## Разработка игр в UE5 на C++

# Структура урока

- 1) Введение
- Основы С++  $2)$
- Создание и настройка проекта  $3)$
- Баланс С++ и Блупринов 4)
- Классы и Макросы  $5)$

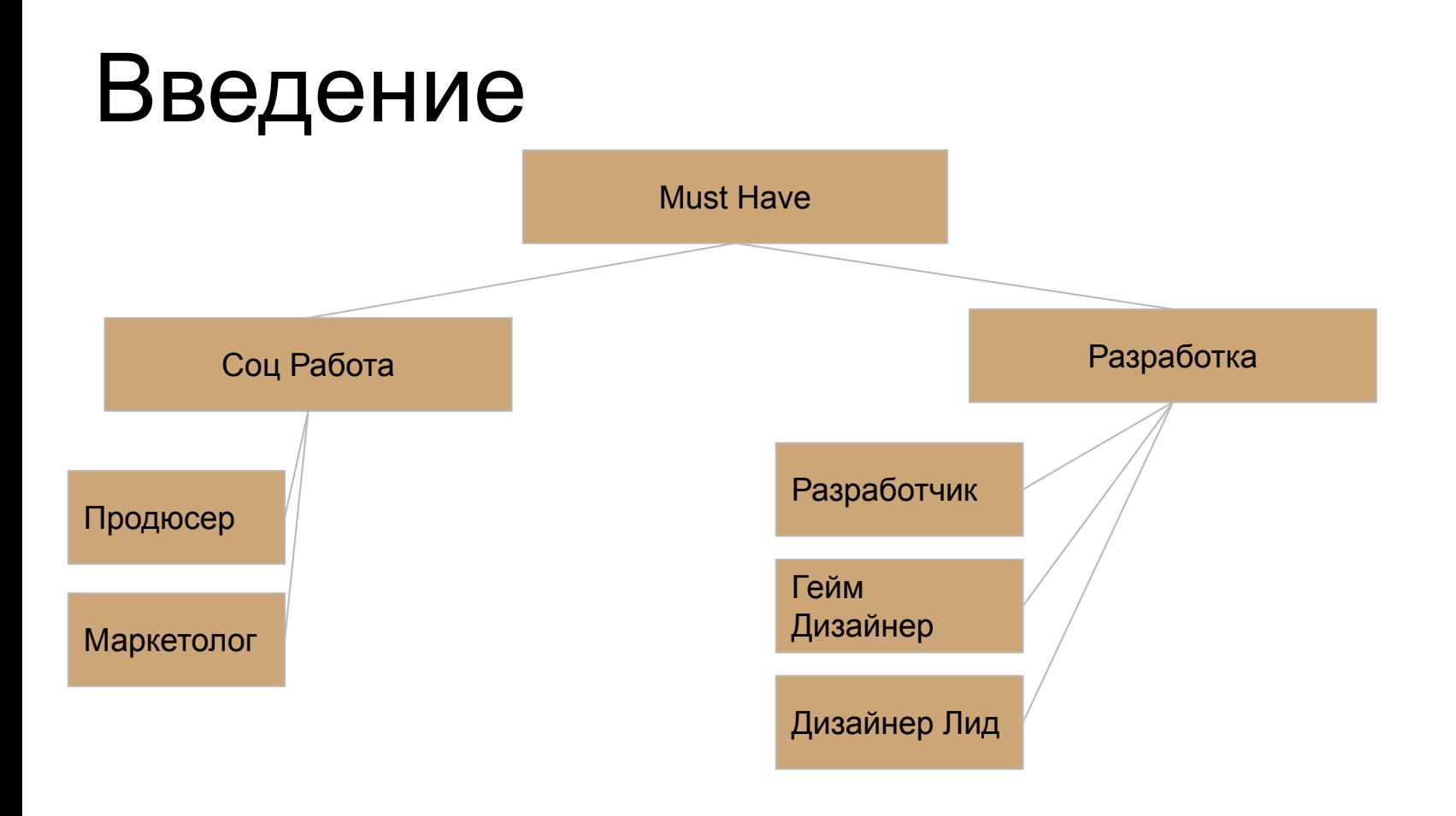

## Разработчик (Developer)

Тема разработчика довольно гигантская, но важно отметить, что 90-95% рынка игр используют два движка: либо Unreal Engine 4 и язык C++, либо Unity и язык C#. Соответственно, если вы планируете быть игровым разработчикам, то вам нужно осваивать один из этих двух движков. На самом деле достаточно классная и редкая для рынка история, если человек умеет работать с обоими движками. Потому что на этом моменте возникают довольно интересные запросы. Иногда в играх быWвают моменты связанные с HTML5. Плюс есть вариант для backend-разработчиков, если у нас игры с серверным взаимодействием, то там достаточно много вариантов решений.

Основные моменты по роли Разработчика:SS

- Пишет код.
- Стоимость в Москве: 120 000 руб.

# Гейм Дизайнер(Game Disigner)

Большинство людей, которые хотят пойти в геймдев, зачастую рассматривают позицию геймдизайнера. Это вполне оправданный подход. Геймдизайнер является одной из входных позиций, на которую всегда есть спрос. Самое основное – junior-геймдизайнером можно стать не имея специальных навыков, специального образования.

Чтобы стать геймдизайнером, нужно много играть и иметь достаточно системное мышление и умение писать документацию.

Первое - игровой опыт. У вас должен быть наигрыш исчисляемый в тысячах часов, потому что успешного геймдизайнера, который не играет в игры представить невозможно. Есть два основных подхода, оба из которых достаточно классные:

- У вас есть игра, в которой вами наигранно 10 тысяч часов и больше.
- У вас есть тысяча игр в Steam, в каждую из которых вы играли по несколько часов.

#### **Второе – вы должны системно и чётко излагать свои мысли в письменном виде.**

Двух этих критериев достаточно, чтобы стать Junior-геймдизайнером. А дальше уже приходить в геймдев и набираться опыта, развиваться.

Важный момент: геймдизайнеры бывают достаточно разными. На крупном проекте могут одновременно работатþ 10-15 геймдизайнеров, ÿто нормалþно āвление. В *Ubisoft* на проекте типа *Assassin's Creed* может работать 20 геймдизайнеров и каждый будет работать над какой-то своей частью проекта.

Можно выделить четыре категории геймдизайнеров:

- **1. Геймдизайнеры-математики.** Те кто занимаются балансом в проекте: подсчётом характеристик юнитов, оружия, сводят таблицы; они же могут заниматься вещами, связанными с монетизацией, расчётом игровой экономики.
- **2. Геймдизайнеры-нарративщики.** Люди которые пишут сюжеты, диалоги.
- 3. Левел-дизайнеры. Отдельный подвид геймдизайнеров. Люди, которые придумывают и собирают уровни в играх.
- 4. **Геймдизайнеры-аналитики.** Люди, которые занимаются разбором продуктов конкурентов, а также занимаются внутриигровыми метриками (например, если у нас free-to-play проект с внутриигровыми платежами, то обязательно есть геймдизайнеры, которые следят за тем, как изменения каких-то параметров игры сказываются на её доходах).

Для Junior-геймдизайнеров входная зарплата 50 000 - 60 000 руб.

Геймдизайнеры достаточно быстро растут в зарплатах. Примерный потолок для не *lead-геймдизайнера* это 120 000 руб по Москве.

Основные моменты по роли геймдизайнера:

- Знает всё про игру.
- Лучший кандидат на замену ПМ, если его нет в команде.
- Разбираетсā в играх, много играет.
- Может писать ТЗ для разработчиков и дизайнеров.
- Стоимость в Москве: 80 000 руб.

### Арт Директор(Дизайн Лид)

Ещё один вид специалистов, без которых сделать проект достаточно сложно - это люди, которые занимаются графикой.

Основные моменты по роли Арт-Директора / Дизайн лида:

- Умеет рисовать сам.
- Умеет работать с аутсорсерами и руководить другими дизайнерами.  $\bullet$
- Знает как игра должна выглядеть.
- Стоимость в Москве: 100 000 руб.

https://vc.ru/hr/174739-komandy-razrabotchikov-sostav-i-roli-v-gamedev

# Основы C++ Разработки (Game Develop)

Функция main

Пожалуй, самая простая и короткая программа на C++ — это программа, которая ничего не делает. Она выглядит так:

int **main**() {

}

**return** 0;

## Основы (\* Разработки

Здесь определяется функция с именем main, которая не принимает никаких аргументов (внутри круглых скобок ничего нет) и не выполняет никаких содержательных команд. В каждой программе на C++ должна быть ровно одна функция main — с неё начинается выполнение программы.

У функции указан тип возвращаемого значения int (целое число), и она возвращает 0 — в данном случае это сообщение для операционной системы, что программа выполнилась успешно. И наоборот, ненулевой код возврата означает, что при выполнении возникла ошибка (например, программа получила некорректные входные данные).

Для функции main разрешается не писать завершающий return 0, чем мы и будем пользоваться далее для краткости. Поэтому самую короткую программу можно было бы написать вот так:

int **main**( $\in$ 

Hello, world!

Соблюдая традиции, напишем простейшую программу на C++ — она выведет приветствие в консоль:

#**include** <iostream>

int **main**() {

std::cout << "Hello, world!\n";

**return** 0;

}

Разберём её подробнее.

Комментарии

Комментарии — это фрагменты программы, которые игнорируются компилятором (переводит код программы в машинный код) и предназначены для программиста. В C++ есть два вида комментариев — однострочные и многострочные:

int **main**() { // однострочный комментарий продолжается до конца строки /\* Пример

многострочного

комментария \*/

}

## Основы C++ Разработки Переменные

Любая содержательная программа так или иначе обрабатывает данные в памяти. Переменная — это именованный блок данных определённого типа. Чтобы определить переменную, нужно указать её тип и имя. В общем виде это выглядит так:

Type name;

где вместо Type — конкретный тип данных (например, строка или число), а вместо name — имя переменной. Имена переменных *должны состоять* из латинских букв, цифр и знаков подчёркивания и не должны начинаться с цифры. Также можно в одной строке определить несколько переменных одного типа:

Type name1 = value1, name2 = value2, name3 = value3;

## Основы C++ Разработки Переменные

Например:

#**include** <string> // библиотека, в которой определён тип std::string int **main**() {

// Определяем переменную value целочисленного типа int

int value;

 // Определяем переменные name и surname типа std::string (текстовая строка)

std::string name, surname;

## Основы C++ Разработки Переменные

Важно понимать, что тип остаётся с переменной навсегда. Например, присвоить целочисленной переменной строку не получится — это вызовет ошибку компиляции:

int **main**() {

}

int value;

value =  $42$ ; // OK

value = "Hello!"; // ошибка компиляции!

### **Ссылки, указатели, константность**

Ссылки позволяют вводить псевдонимы для переменных. Указатели — это самостоятельные типы данных: которые могут хранить адреса других переменных в памяти. Ключевое слово const позволяет подчеркнуть, что переменная используется только для чтения. Часто оно используется совместно с объявлением ссылок и указателей.

**Ссылки, указатели, константность (**Копии переменных**)**

```
#include <iostream>
#include <string>
 int main() {
    std::string s1 = "Elementary, my dear Watson!";
   std::string s2 = s1;
   s1.clear(); // s2 никак не изменится
   std::cout << s1 << "\n"; // пустая строка
    std::cout << s2 << "\n"; // Elementary, my dear Watson!
```
}

#### OUIUDDI C T QUUQUUTINI

**Ссылки, указатели, константность (**Ссылки**)**

```
#include <iostream>
int main() {
  int x = 42;
  int& ref = x; // ссылка на х
  ++\times;std::cout << ref << "\n"; // 43
}
std::cout << s2 << "\n"; // Elementary, my dear Watson!
}
```
#### **OUIDDE LAUPROUINT**

Ссылки, указатели, константность (Указатели)

int **main**() {

}

int  $x = 42$ ;

 $int*$  ptr = &x; // сохраняем адрес в памяти переменной х в указатель ptr

++х; // увеличим х на единицу std::cout << \*ptr << "\n"; // 43

#### **OUIDDE LAUPROUINT**

Ссылки, указатели, константность (Указатели)

int **main**() {

}

int  $x = 42$ ;

 $int*$  ptr = &x; // сохраняем адрес в памяти переменной х в указатель ptr

++х; // увеличим х на единицу std::cout << \*ptr << "\n"; // 43

#### **OUIUDU**L I GODGOOTIWI

Ссылки, указатели, константность (Константность)

 $\#$ include  $\leq$ iostream>

int **main**() {

const int  $c1 = 42$ ; // эта константа известна в compile time

 $int x$ 

std:: $\sin \gg x$ ;

const int  $c2 = 2 \cdot x$ ; // значение становится известным только в runtime

c2 = 0; // ошибка компиляции: константе нельзя присвоить новое

}

#### OUIUDDI C T QUUQUUTINI

**Ссылки, указатели, константность (**Функции**)**

int **Sum**(int a, int b) {

// в заголовке функции указывается тип возвращаемого значения и типы аргументов

```
 return a + b;
```
}

**ООП(объектно ориентированное программирование) Классы**

- **1. class Time** {
- **2. private**:
- 3. int hours;
- 4. int minutes;
- 5. int seconds;
- **6. public**:
- 7. Time(int h, int m, int s); // объявляем конструктор
- 8. // Объявляем три функции для чтения полей:
- 9. int **GetHours**() const;
- 10. int **GetMinutes**() const;
- 11. int **GetSeconds**() const;

12. };

**ООП(объектно ориентированное программирование) Классы**

- **1. class Time** {
- **2. private**:
- 3. int hours;
- 4. int minutes;
- 5. int seconds;
- **6. public**:
- 7. Time(int h, int m, int s); // объявляем конструктор
- 8. // Объявляем три функции для чтения полей:
- 9. int **GetHours**() const;
- 10. int **GetMinutes**() const;
- 11. int **GetSeconds**() const;

12. };

### **ООП(объектно ориентированное программирование) Классы**

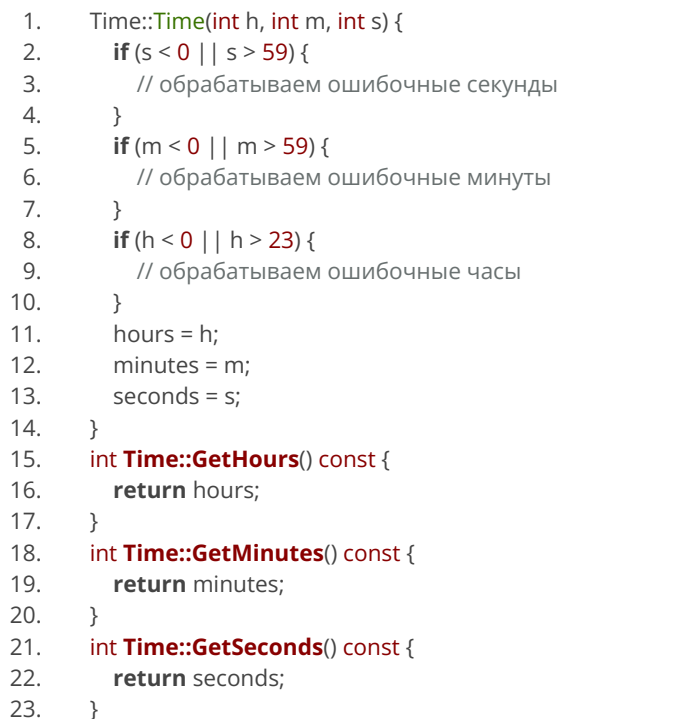

```
1. Time::Time(int h, int m, int s) {
 2. if (s < 0 | s > 59) {
 3. // обрабатываем ошибочные секунды
 4.
 5. if (m < 0 || m > 59) {
 6. // обрабатываем ошибочные минуты
 7. }
 8. if (h < 0 | h > 23)9. // обрабатываем ошибочные часы
10.11. hours = h:
12. minus = m;
13. seconds = s;
14.<br>1515. int Time::GetHours() const {
16. return hours;
17. }
18. int Time::GetMinutes() const {
19. return minutes;
20<sub>2</sub>21. int Time::GetSeconds() const {
22. return seconds;
23. }
```
### **ООП Наследование**

- **1. class A** {
- **2. private**:
- $3.$  int x;
- 4.

8. };

9.

- **5. public**:
- 6. void **Func1**();
- 7. void **Func2**();
- **1. class B**: **public** A {
- **2. private**:
- $3.$  int y;

8. };

9.

4. **5. public**: 6. void **Func2**(); 7. void **Func3**();

- $\frac{1}{1}$  int **main**() {
- $2 \quad B \, b;$
- $\lambda$ <sub>3.</sub> b.Func1(); // унаследована от A
- b.Func2(); // переопределена в классе B
- $5.$  b.A:: $Func2()$ ; // версия Func2 из класса A
- $6.$  b. Func3(); // определена в классе B

7. }

https://academy.yandex.ru/handbook/cpp 1.

## Основы C++

UE предоставляет два метода для создания элементов геймплея — C++ и Blueprint. С++ программисты добавляют основные блоки геймплея, таким образом, чтобы дизайнеры (тут имеется ввиду левел-дизайнер, а не художник) с помощью этих блоков мог создавать свои элементы геймплея для отдельного уровня или всей игры. В таком случае, программисты работают в своем (своей) любимой IDE (например — MS Visual Studio, Xcode), а дизайнер работает в Blueprint редакторе UE.

API геймплея и фреймворк классов полностью доступны из обоих систем. Обе системы можно использовать по отдельности, но используя их вместе вы получаете более мощную и гибкую систему. Это значит, что лучшей практикой будет слаженная работа программистов, которые создают основы геймплея и левел-дизайнеров, которые используют эти блоки для создания увлекательного геймплея.

С учетом всего вышесказанного, далее будет рассмотрен типичный рабочий процесс программиста C++, который создает блоки для дизайнера. В этом случает вы должны создать класс, который в дальнейшем будет расширен с помощью Blueprint, созданного дизайнером или другим программистом. В этом классе мы создадим различные свойства (переменные), которые сможет задать дизайнер. На основе этих заданных значений, мы собираемся извлечь новые значения созданных свойств. Данный процесс очень прост благодаря инструментам и макросам, которые мы предоставляем для вас.

## $OCHOBbI$ <sup> $++$ </sup>

Самое первое что требуется сделать это воспользоваться мастером классов (class wizard) предоставляемый UE, для создания базы будущего C++ класса, который в дальнейшем будет расширен с помощью Blueprint.

После того как вы создадите класс, мастер генерирует файлы и откроет IDE, таким образом что вы сразу можете начать редактировать его.

Мастер классов генерирует класс с методами BeginPlay() и Tick(), со спецификатором перегрузки (override). Событие BeginPlay() происходит когда Actor входит в игру, в состоянии разрешённом для игры (playable state). Хорошей практикой является инициирование геймплей-кода вашего класса в этом методе. Метод Tick() вызывается каждый кадр с параметром, который равен времени, прошедшему с последнего своего вызова. В этом методе должна содержаться постоянно повторяющаяся логика. Если у вас она отсутствует, то лучше всего будет убрать данный метод, что немного увеличит производительность. Если вы удалили код данного метода, убедитесь что вы так же удалили строку в конструкторе класса, которая указывает, что Tick() должен вызываться каждый кадр

### Создание свойств, отображающихся в редакторе | **Классы и Макросы**

1)

UCLASS()

class AMyActor : public AActor

{

}

GENERATED\_BODY()

UPROPERTY(EditAnywhere)

int32 TotalDamage;

2) UPROPERTY(EditAnywhere, Category="Damage") int32 TotalDamage;

3)

UPROPERTY(EditAnyway, BlueprintReadWrite, Category="Damage") int32 TotalDamage;

https://docs.unrealengine.com/5.0/en-US/unreal-engine-uproperties/ https://habr.com/ru/post/254931/